### Réf : ET\_DAT\_R

# Langage R

## Manipulation de données pour la Data Science

#### **Objectif**

R est un langage statistique dédié à la Data Science très riche en fonctionnalités.

L'ensemble de ressources proposé s'adresse à toute personne qui souhaite apprendre à extraire des données issues de sources variées (CSV, Excel, base de données SQL, API Web) avec ce langage pour être en mesure ensuite de les manipuler et les organiser.

Vous apprendrez notamment à filtrer, trier, regrouper, résumer, fusionner ou nettoyer des données à l'aide de différents packages.

**Public Durée estimée pour le suivi des modules indispensables**

Informaticiens 5 à 7 heures

# Contenu pédagogique

## **Les modules indispensables**

## Langage R - Les fondamentaux de la programmation R pour la Data Science

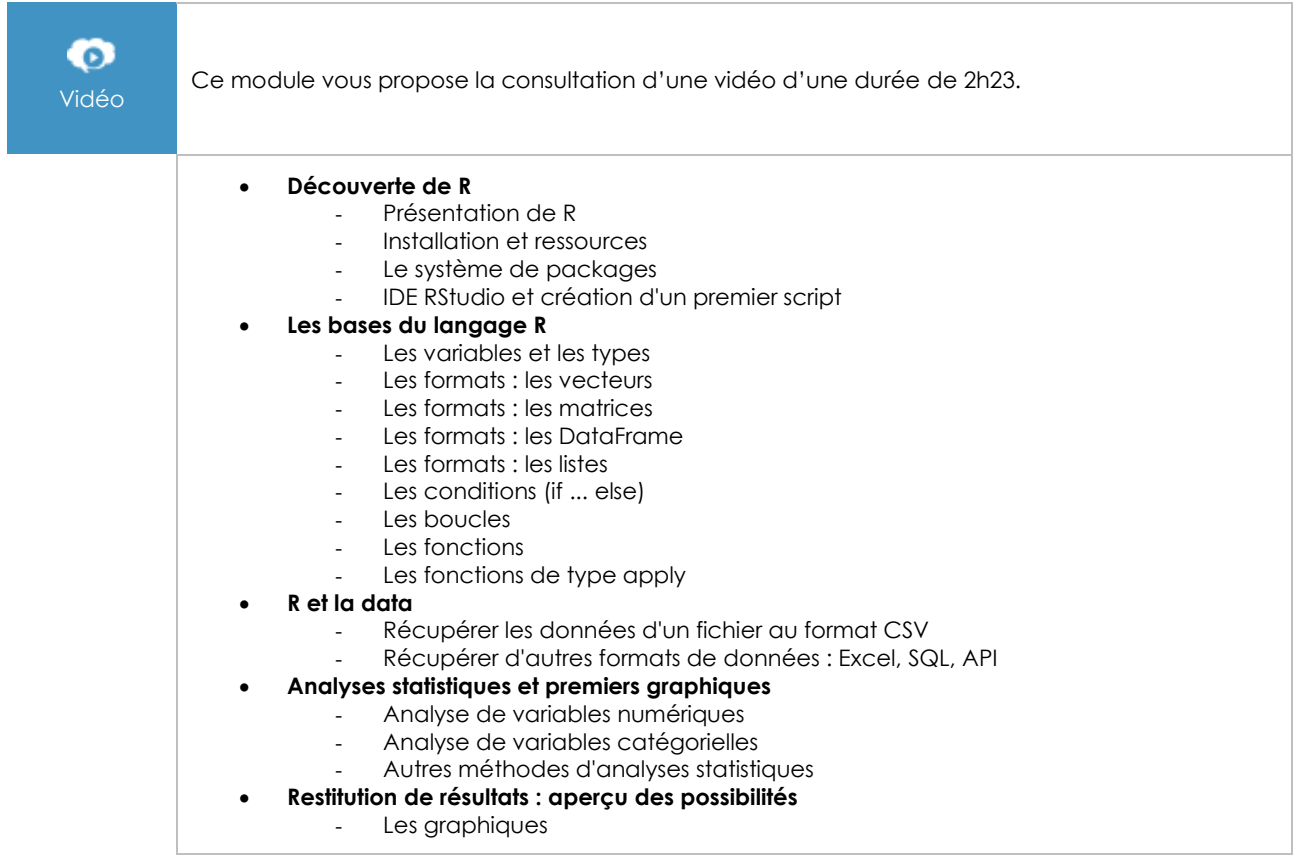

(en i

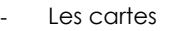

- La création de reporting avec le package rmarkdown
- La création de tableaux de bord web avec le package shiny

## Langage R - Accédez à tous vos types de données

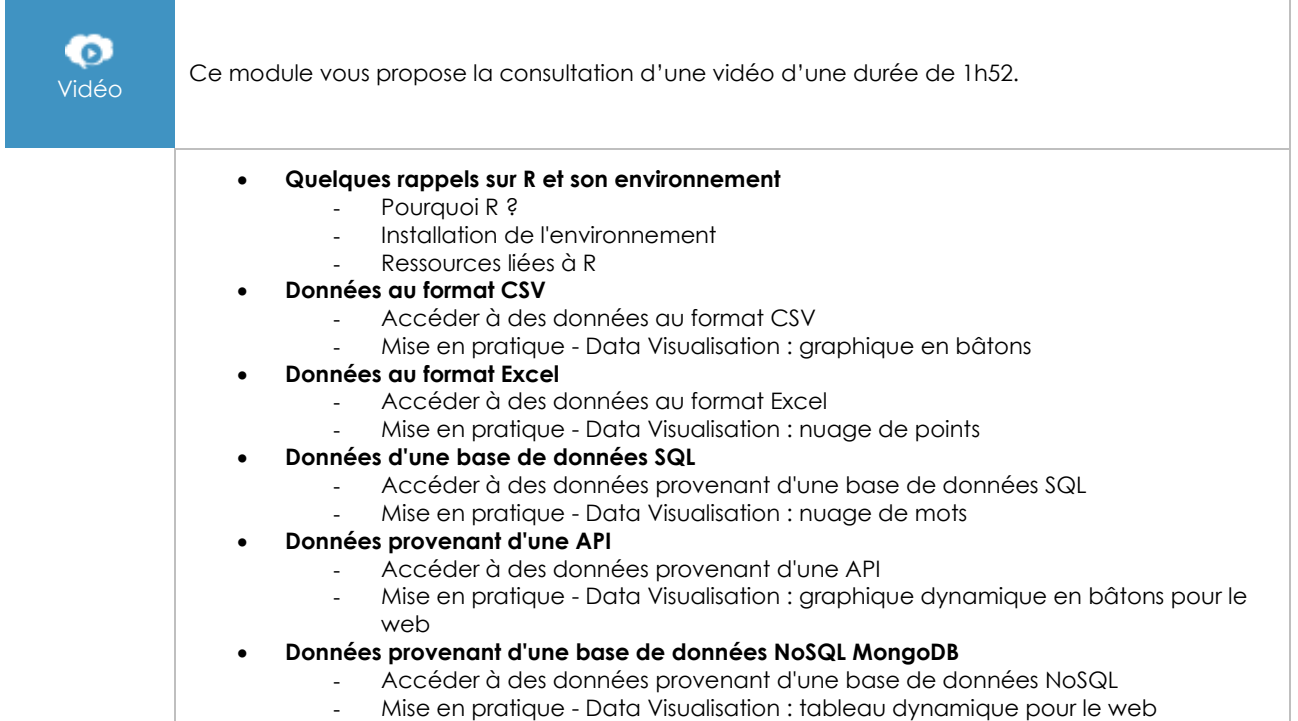

## Langage R - Manipulez vos données avec les packages dplyr et tidyr

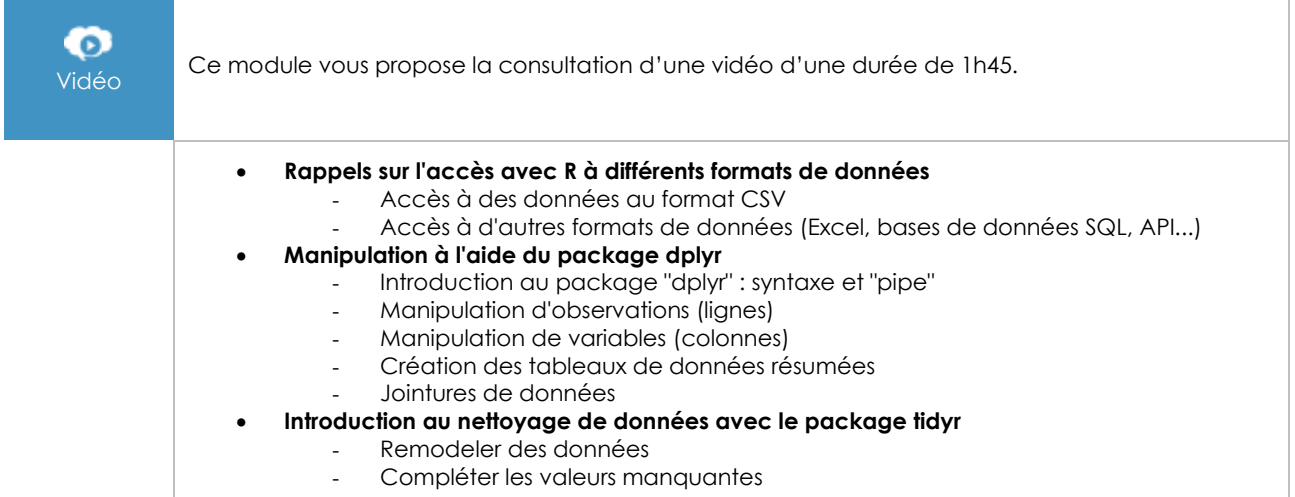

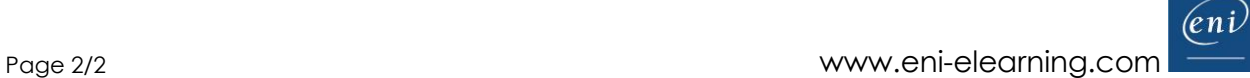